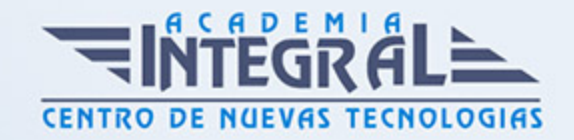

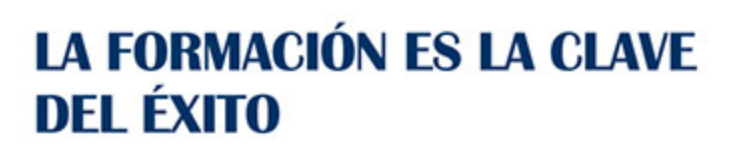

...............

# Guía del Curso Delineante en la Construcción: Experto en AutoCAD

Modalidad de realización del curso: A distancia y Online Titulación: Diploma acreditativo con las horas del curso

### **OBJETIVOS**

Este curso de Delineante en la Construcción: Experto en AutoCAD el alumno aprenderá a compaginar ambas cosas, por un lado aprenderá los conocimientos necesarios para convertirse en un experto en la interpretación y representación de planos, y por otro lado, aprenderá a manejar el entorno de trabajo del programa AutoCAD 2016, para realizar dibujos en dos dimensiones (2D) y tres dimensiones (3D). A través de este pack de materiales didácticos el alumnado podrá interpretar el sistema de presentación gráfica utilizada en todo tipo de planos, conocer las normas de representación de planos, utilizar las diferentes técnicas como son la escala, línea y el acotamiento y realizar una adecuada representación de planos arquitectónicos, como en construcción.

### CONTENIDOS

#### PARTE 1. AUTOCAD

### UNIDAD DIDÁCTICA 1. INTERFAZ DEL USUARIO

- 1. Introducción a Autocad
- 2. Herramientas de la ventana de aplicación

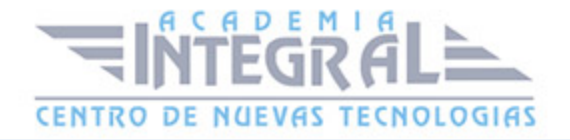

3. Ubicaciones de herramientas

### UNIDAD DIDÁCTICA 2. COORDENADAS Y UNIDADES

- 1. Trabajo con diferentes sistemas de coordenadas SCP
- 2. Coordenadas cartesianas, polares
- 3. Unidades de medida, ángulos, escala y formato de las unidades
- 4. Referencia a objetos

### UNIDAD DIDÁCTICA 3. COMENZAR UN PROYECTO

- 1. Abrir y guardar dibujo
- 2. Capas
- 3. Vistas de un dibujo
- 4. Conjunto de planos
- 5. Propiedades de los objetos

#### UNIDAD DIDÁCTICA 4. DIBUJAR

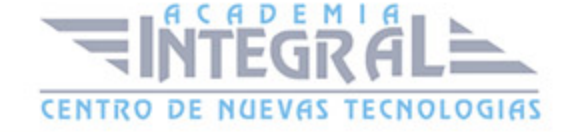

- 1. Designación de objetos
- 2. Dibujo de líneas
- 3. Dibujo de rectángulos
- 4. Dibujo de polígonos
- 5. Dibujo de objetos de líneas múltiples
- 6. Dibujo de arcos
- 7. Dibujo de círculos
- 8. Dibujo de arandelas
- 9. Dibujo de elipses
- 10. Dibujo de splines
- 11. Dibujo de polilíneas
- 12. Dibujo de puntos
- 13. Dibujo de tablas
- 14. Dibujo a mano alzada
- 15. Notas y rótulos

#### UNIDAD DIDÁCTICA 5. OTROS ELEMENTOS DE DIBUJO

- 1. Bloque
- 2. Sombreados y degradados
- 3. Regiones
- 4. Coberturas
- 5. Nube de revisión

#### UNIDAD DIDÁCTICA 6. MODIFICAR OBJETOS

- 1. Desplazamiento de objetos
- 2. Giros de objetos
- 3. Alineación de objetos
- 4. Copia de objetos
- 5. Creación de una matriz de objetos
- 6. Desfase de objetos
- 7. Reflejo de objetos

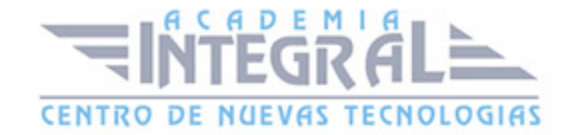

- 8. Recorte o alargamiento de objetos
- 9. Ajuste del tamaño o la forma de los objetos
- 10. Creación de empalmes
- 11. Creación de chaflanes
- 12. Ruptura y unión de objetos

#### UNIDAD DIDÁCTICA 7. ACOTAR

- 1. Introducción
- 2. Partes de una cota
- 3. Definición de la escala de cotas
- 4. Ajustar la escala general de las cotas
- 5. Creación de cotas
- 6. Estilos de cotas
- 7. Modificación de cotas

#### UNIDAD DIDÁCTICA 8. CONTROL DE VISTAS DE DIBUJO

- 1. Cambio de vistas
- 2. Utilización de las herramientas de visualización
- 3. Presentación de varias vistas en espacio modelo

### UNIDAD DIDÁCTICA 9. MODELOS 3D

- 1. Creación, composición y edición de objetos sólidos
- 2. Creación de sólidos por extrusión, revolución, barrer y solevar

### UNIDAD DIDÁCTICA 10. CREACIÓN DE MALLAS

- 1. Presentación general de la creación de mallas
- 2. Creación de primitivas de malla 3D
- 3. Construcción de mallas a partir de otros objetos
- 4. Creación de mallas mediante conversión
- 5. Creación de mallas personalizadas (originales)

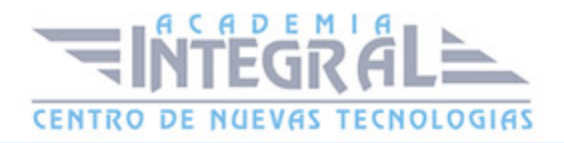

- 6. Creación de modelos alámbricos
- 7. Adición de altura 3D a los objetos

#### UNIDAD DIDÁCTICA 11. FOTORREALISMO

- 1. El comando Render
- 2. Tipos de renderizado
- 3. Ventana Render
- 4. Otros controles del panel Render
- 5. Aplicación de fondos
- 6. Iluminación del diseño
- 7. Aplicación de materiales

### PARTE 2. INTERPRETACIÓN DE PLANOS. ESPECIALIDAD TOPOGRAFÍA

### MÓDULO 1. INTERPRETACIÓN DE PLANOS

# UNIDAD DIDÁCTICA 1. INTRODUCCIÓN A LA REPRESENTACIÓN E INTERPRETACIÓN DE PLANOS

- 1. Introducción
- 2. Objetivos del curso

### UNIDAD DIDÁCTICA 2. NORMAS DE REPRESENTACIÓN

- 1. Introducción
- 2. Normas DIN: Deutsches Institut für Normung Instituto Alemán de Normalización
- 3. Normas ISO: Internacional Organización for Standarization
- 4. Normas UNE españolas
- 5. Importancias de las normas

## UNIDAD DIDÁCTICA 3. TIPOLOGÍA DE DIBUJOS TECNICOS Y

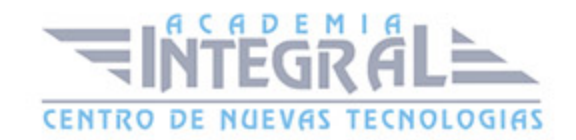

#### FORMALES

- 1. Introducción
- 2. Clasificación de dibujos
- 3. Tipos de formatos

#### UNIDAD DIDÁCTICA 4. LÍNEAS

- 1. Introducción
- 2. Anchuta de líneas
- 3. Espaciamiento entre las líneas
- 4. Orden de prioridad de las líneas coincidentes
- 5. Terminación de las líneas de referencia
- 6. Orientaciones sobre la utilización de las lineas

### UNIDAD DIDÁCTICA 5. ESCALAS

- 1. Introducción
- 2. Tipos de escalas
- 3. Escala gráfica, numérica y unidad por unidad
- 4. El escalímetro

#### UNIDAD DIDÁCTICA 6. ACOTAMIENTO

- 1. Introducción
- 2. Tipos de acotación
- 3. Funcionalidad de las cotas
- 4. Normas generales de acotación
- 5. Elementos de acotación
- 6. Líneas de cota
- 7. Líneas auxiliares de cota
- 8. Líneas de referencia

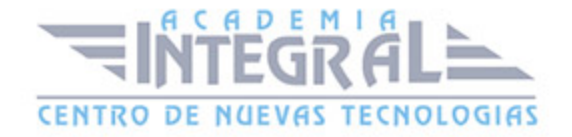

- 9. Extremos e indicación de origen
- 10. Cifras de cota
- 11. Letras y símbolos complementarios
- 12. Disposición de las cotas en los dibujos tecnicos
- 13. Casos particulares

### UNIDAD DIDÁCTICA 7. SISTEMAS DE REPRESENTACIÓN DE PLANOS (I)

- 1. Introducción
- 2. Vistas convencionales
- 3. Sistemas de proyección normalizados
- 4. Vistas particulares
- 5. Cortes, secciones y roturas
- 6. Otros convencionalismos en Dibujo Tecnico

## UNIDAD DIDÁCTICA 8. SISTEMAS DE REPRESENTACIÓN DE PLANOS (II)

- 1. Fundamentos de los sistemas de representación
- 2. Sistema diédrico o de Monge
- 3. Sistemas Axonométrico
- 4. Introducción al Sistema Acotado
- 5. Perspectiva cónica

### UNIDAD DIDÁCTICA 9. LOS PLANOS DE TOPOGRAFÍA

- 1. Introducción
- 2. Sistema de Representación Acotado
- 3. Aplicación a la resolución de cubiertas de edificios
- 4. Representación de la corteza terrestre

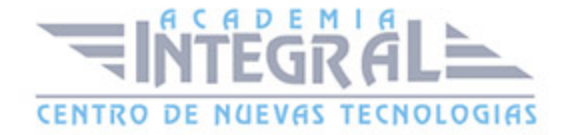

C/ San Lorenzo 2 - 2 29001 Málaga

T1f952 215 476 Fax951 987 941

#### www.academiaintegral.com.es

E - main fo@academiaintegral.com.es